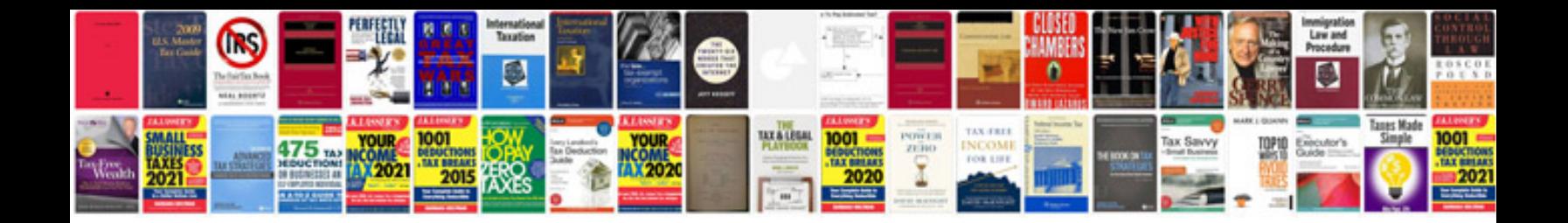

**Kenmore elite oasis he washer manual**

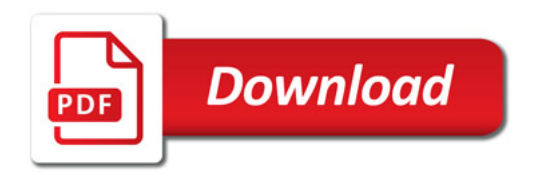

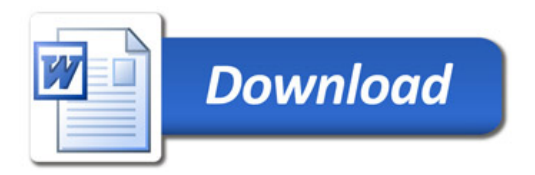